## single vs double precision timemeanprofile

June 6, 2024

```
[1]: import xarray as xr
     import numpy as np
     import matplotlib.pyplot as plt
     import sys
```

```
[2]: output\_dir1 = './output32'output_dir2 = './output64'
     case_output = '/output_twpice_SCM_RAP'
     f32 = output\_dir1 + case\_output + '/output.nc'f64 = output\_dir2 + case\_output + '/output.nc'ds32 = xr.open_dataset(f32)ds64 = xr.open_dataset(f64)
```
 $[3]$ :  $ds32$ .identical(ds64)

[3]: False

```
[4]: print("single precision var is red, double precision var is blue")
     # compare variables across full run
     for var in ds32.variables:
         #print(var)
         if ('time' in var):
             continue
         if (not ds32[var].identical(ds64[var])):
             if ('time_inst_dim' in ds32[var].dims):
                 if len(ds32[var].shape) == 2:
                     continue
                 fig, axes = plt.subplots(nrows=1, ncols=2, figsize=(12, 4))
                 ds32[var].mean(dim="time_inst_dim").plot(ax=axes[0],c='r')
                 ds64[var].mean(dim="time_inst_dim").plot(ax=axes[0],c='b')
                 axes[0].set_title(var+' mean profile')
                 (ds64[var].mean(dim="time_inst_dim")-ds32[var].
      ↪mean(dim="time_inst_dim")).plot(ax=axes[1])
                 axes[1].set_title(var+' profile difference')
                 plt.show()
```

```
elif ('time_rad_dim' in ds32[var].dims):
           if len(ds32[var].shape) == 2:
               continue
           fig, axes = plt.subplots(nrows=1, ncols=2, figsize=(12, 4))
           ds32[var].mean(dim="time_rad_dim").plot(ax=axes[0],c='r')
           ds64[var].mean(dim="time_rad_dim").plot(ax=axes[0],c='b')
           axes[0].set_title(var+' mean profile')
           (ds64[var].mean(dim="time_rad_dim")-ds32[var].
\Rightarrowmean(dim="time rad dim")).plot(ax=axes[1])
          axes[1].set_title(var+' profile difference')
          plt.show()
       elif ('time_swrad_dim' in ds32[var].dims):
           if len(ds32[var].shape) == 2:
               continue
           fig, axes = plt.subplots(nrows=1, ncols=2, figsize=(12, 4))
           ds32[var].mean(dim="time_swrad_dim").plot(ax=axes[0],c='r')
           ds64[var].mean(dim="time_swrad_dim").plot(ax=axes[0],c='b')
           axes[0].set_title(var+' mean profile')
           (ds64[var].mean(dim="time_swrad_dim")-ds32[var].
↪mean(dim="time_swrad_dim")).plot(ax=axes[1])
           axes[1].set_title(var+' profile difference')
          plt.show()
       elif ('time_lwrad_dim' in ds32[var].dims):
           if len(ds32[var].shape) == 2:
               continue
           fig, axes = plt.subplots(nrows=1, ncols=2, figsize=(12, 4))ds32[var].mean(dim="time lwrad dim").plot(ax=axes[0],c='r')
           ds64[var].mean(dim="time_lwrad_dim").plot(ax=axes[0],c='b')
           axes[0].set_title(var+' mean profile')
           (ds64[var].mean(dim="time_lwrad_dim")-ds32[var].
↪mean(dim="time_lwrad_dim")).plot(ax=axes[1])
           axes[1].set_title(var+' profile difference')
          plt.show()
       elif ('time_diag_dim' in ds32[var].dims):
           if len(ds32[var].shape) == 2:
               continue
           fig, axes = plt.subplots(nrows=1, ncols=2, figsize=(12, 4))ds32[var].mean(dim="time_diag_dim").plot(ax=axes[0],c='r')
           ds64[var].mean(dim="time_diag_dim").plot(ax=axes[0],c='b')
           axes[0].set_title(var+' mean profile')
           (ds64[var].mean(dim="time_diag_dim")-ds32[var].
↪mean(dim="time_diag_dim")).plot(ax=axes[1])
           axes[1].set_title(var+' profile difference')
          plt.show()
      else:
          print(ds32[var])
           sys.exit()
```
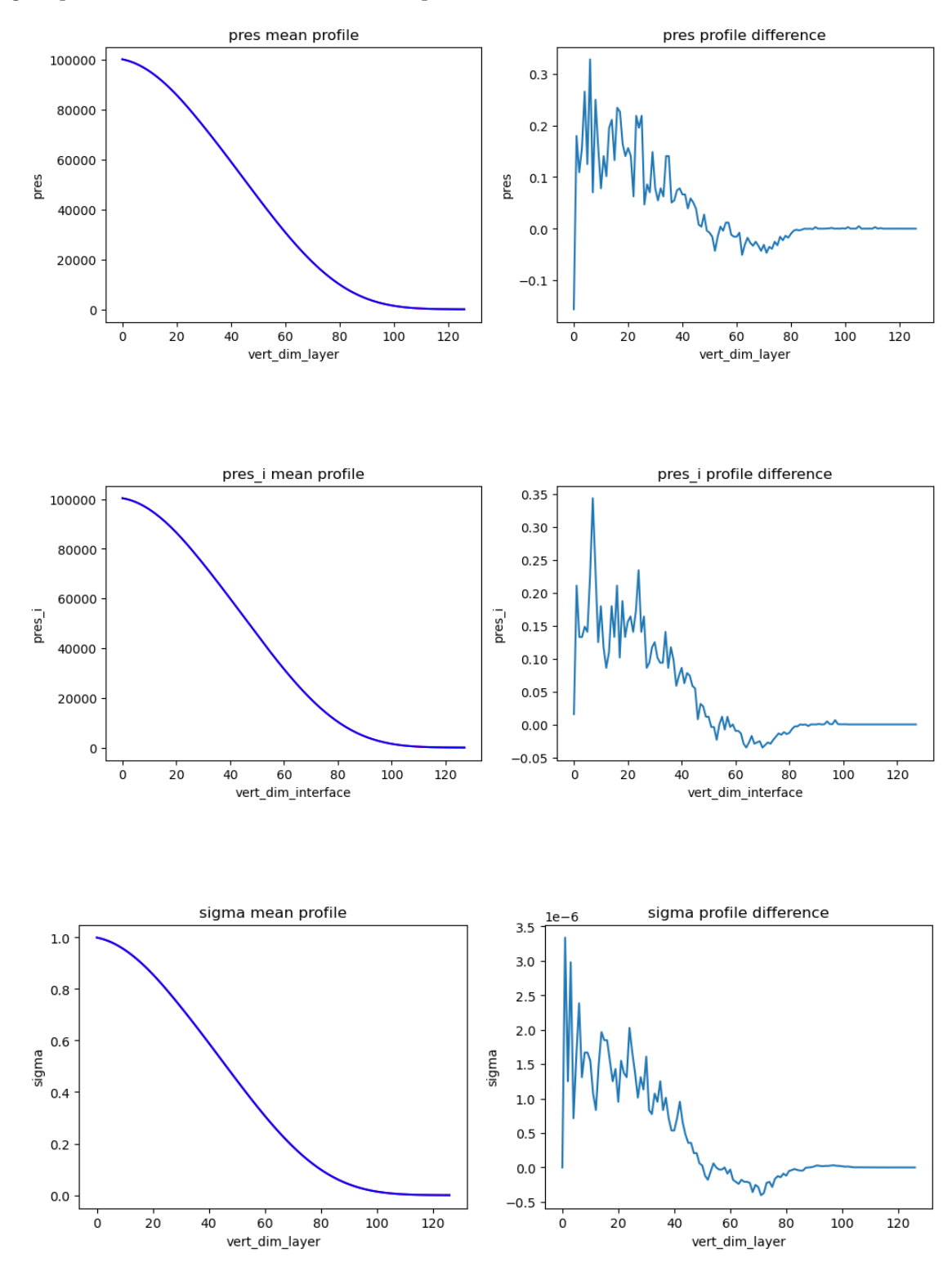

single precision var is red, double precision var is blue

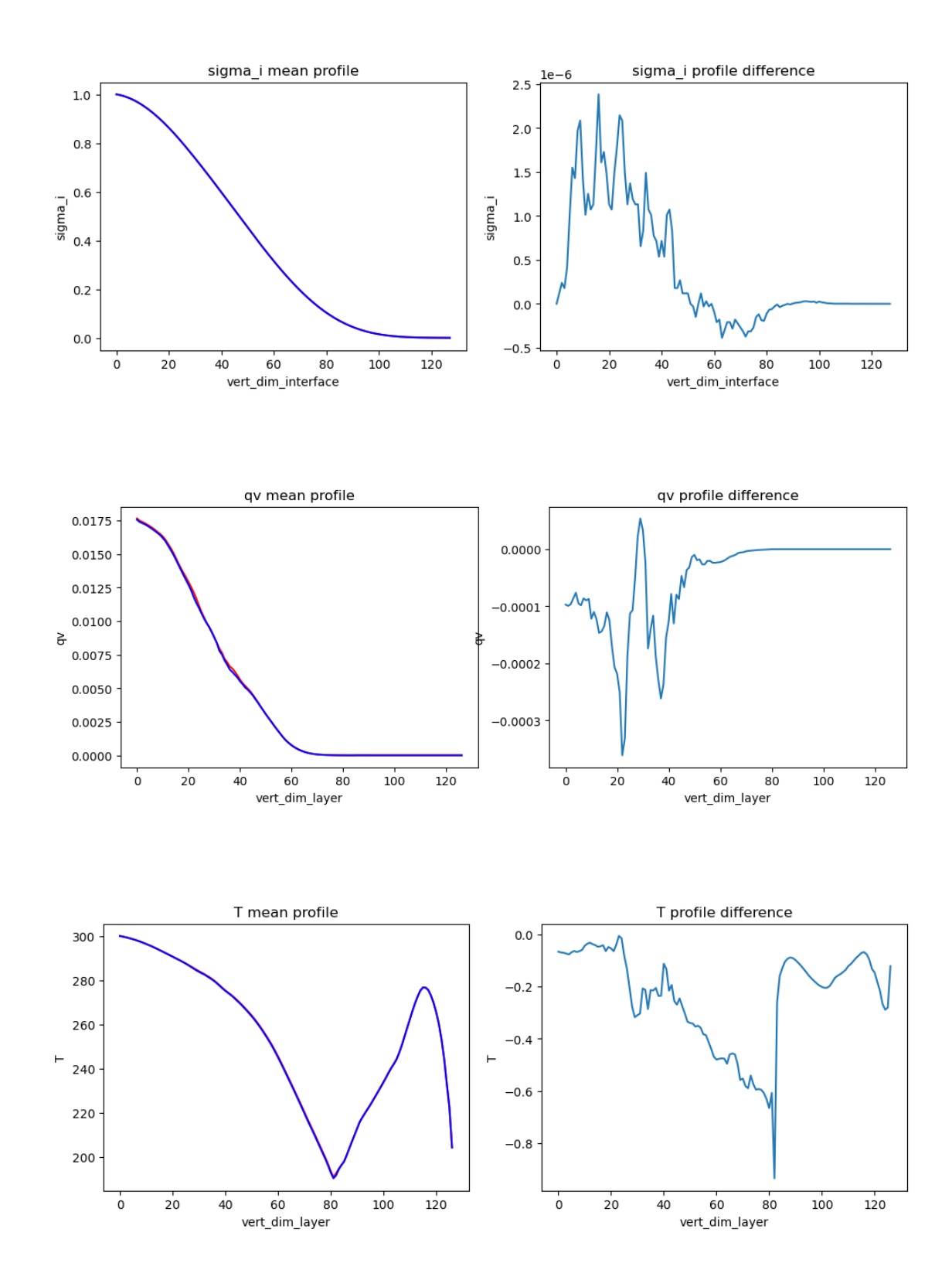

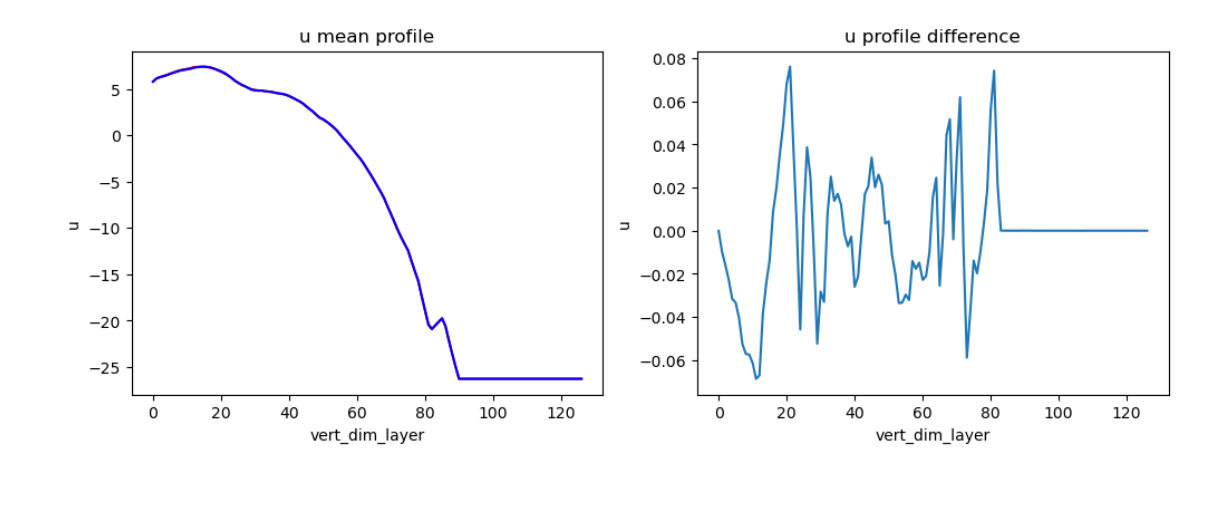

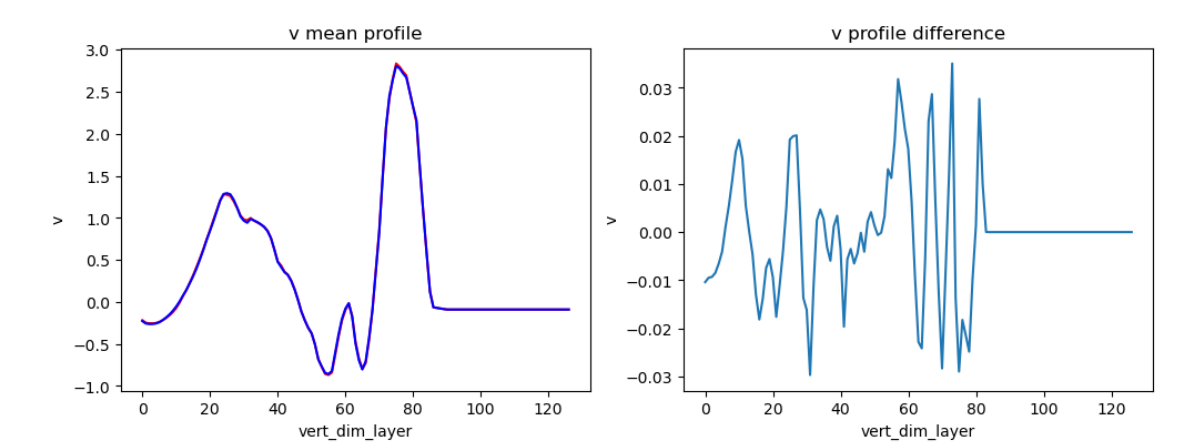

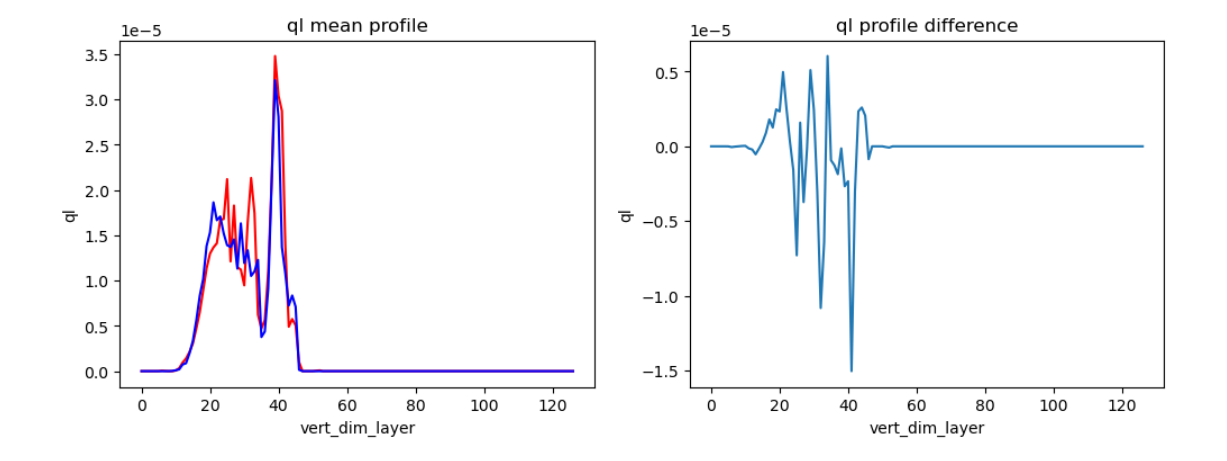

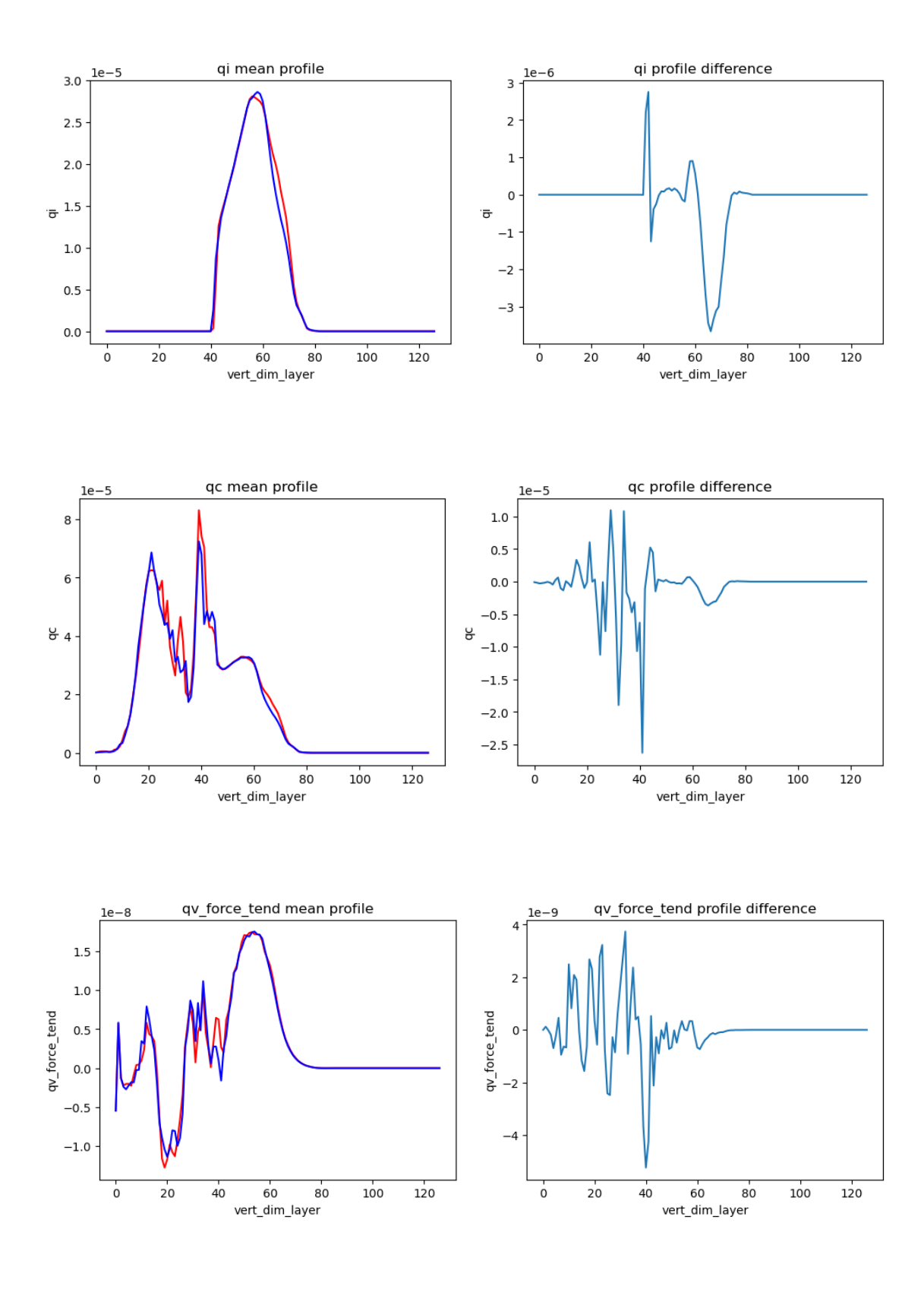

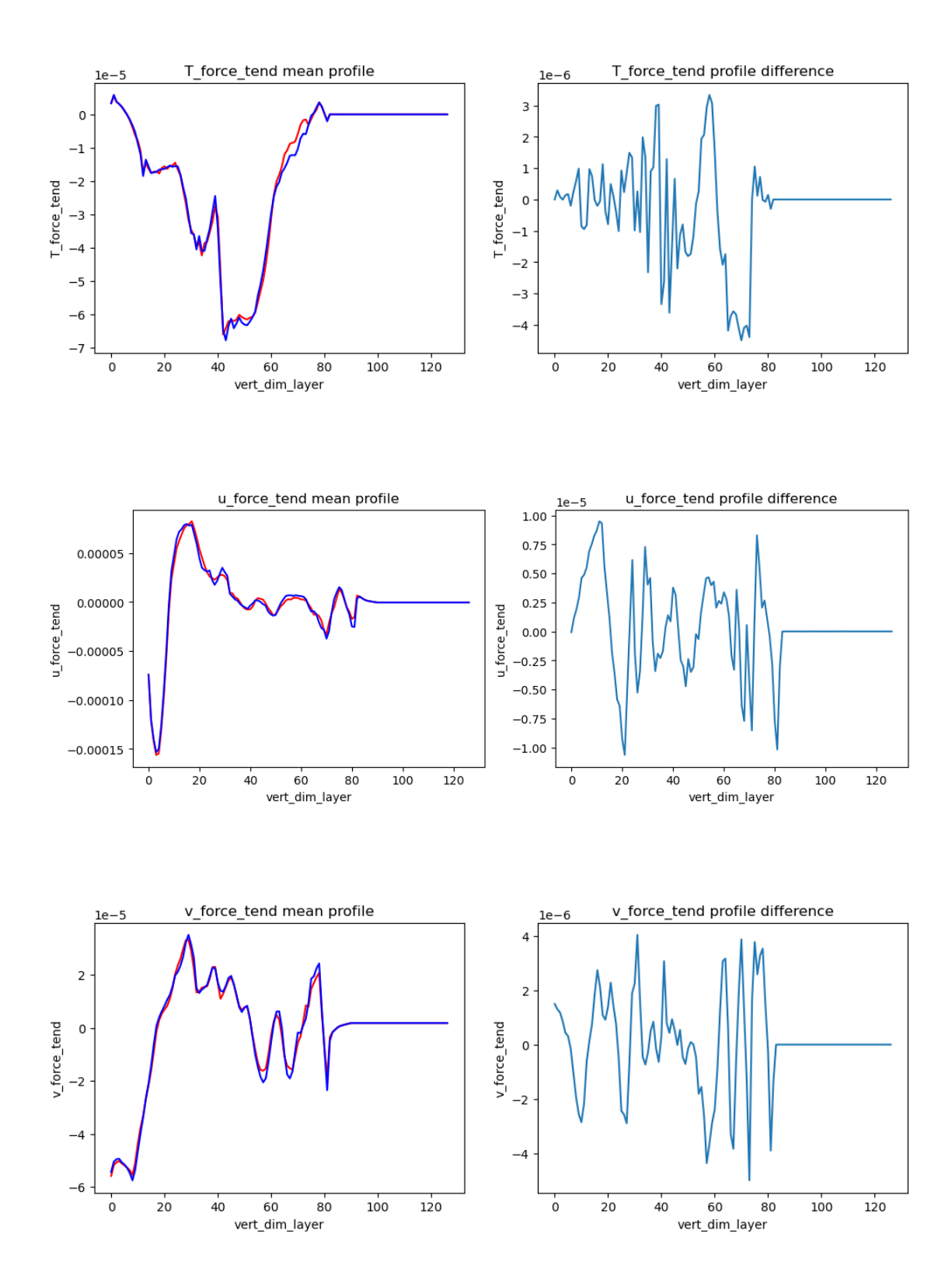

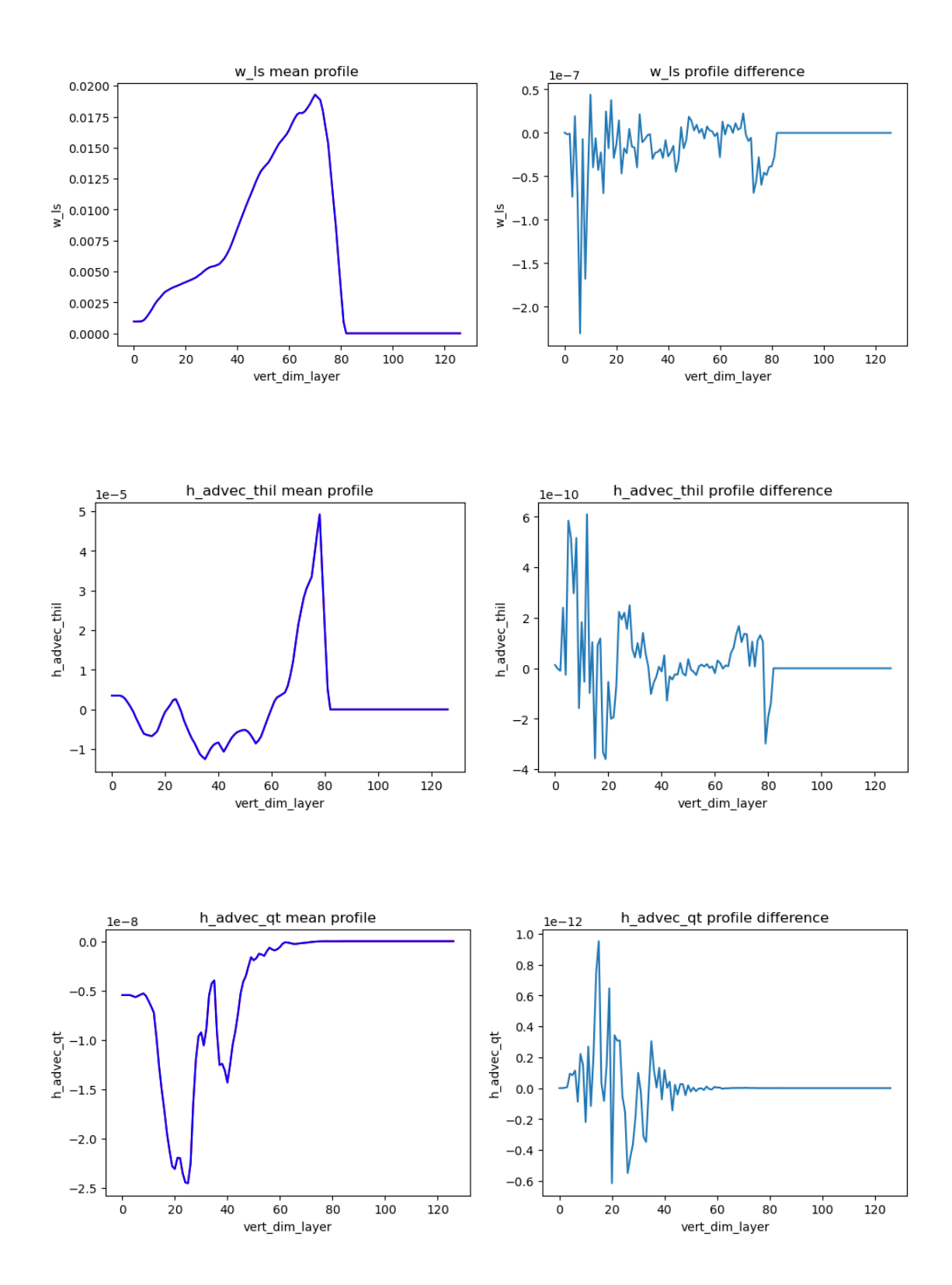

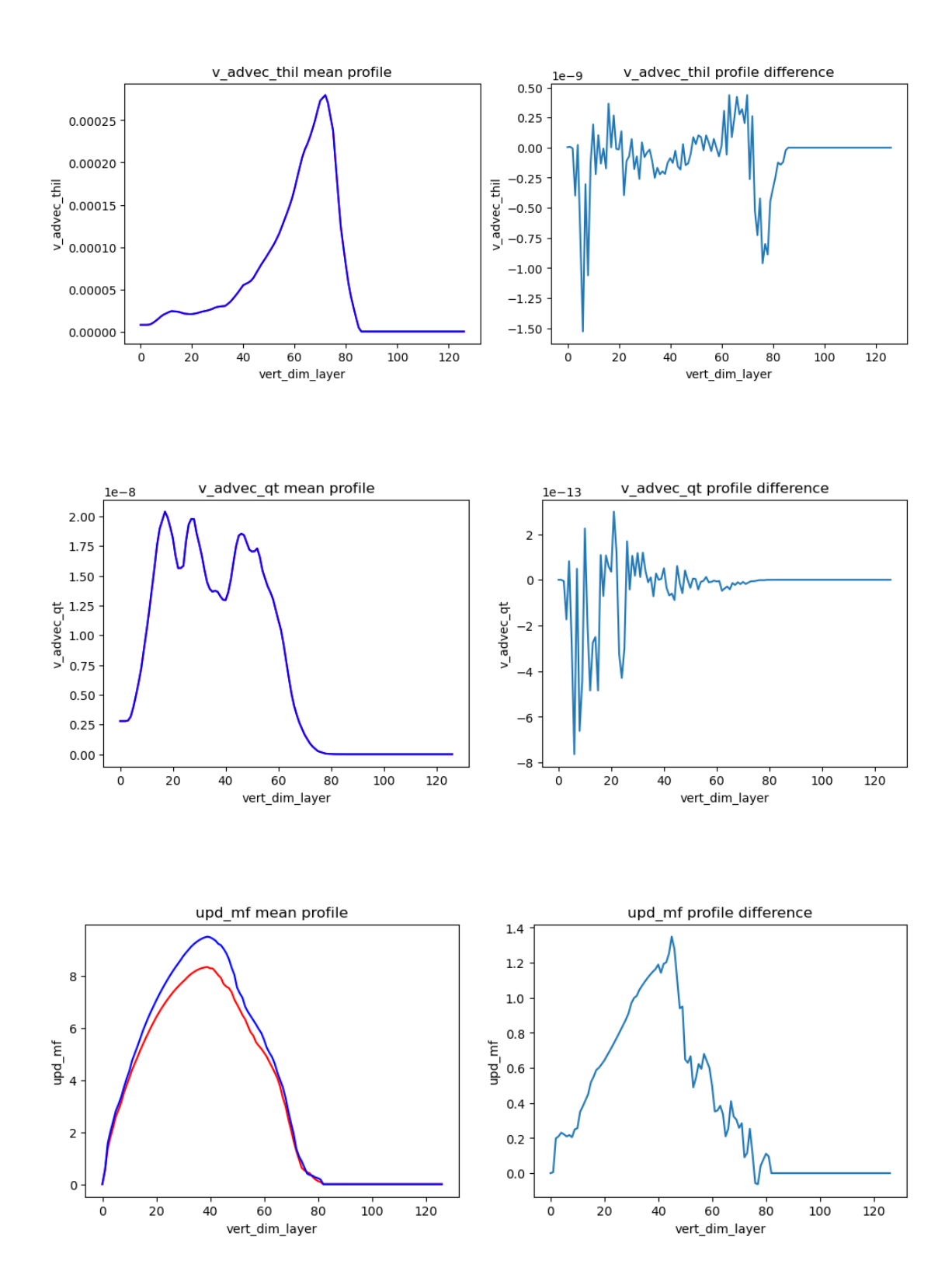

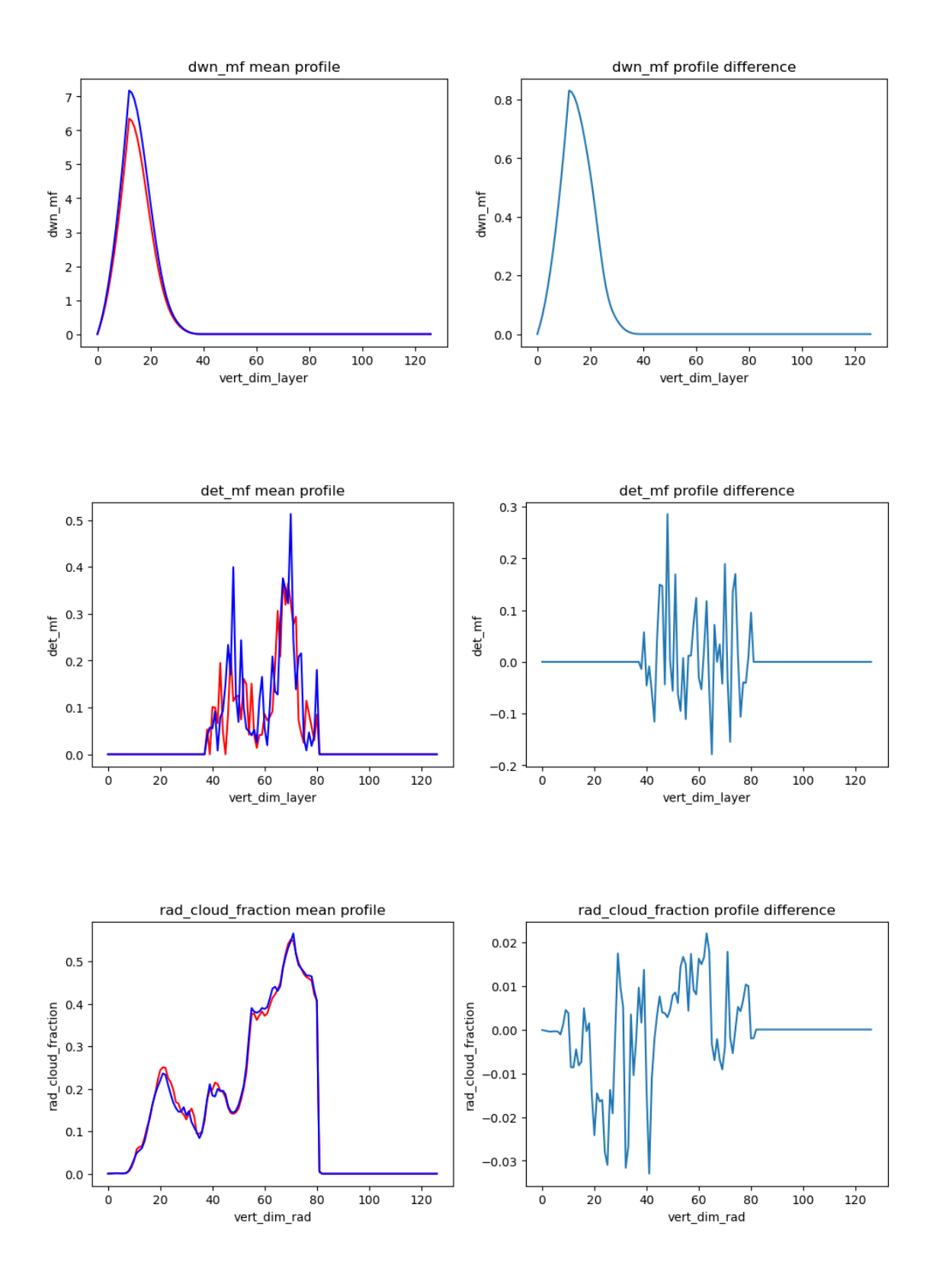

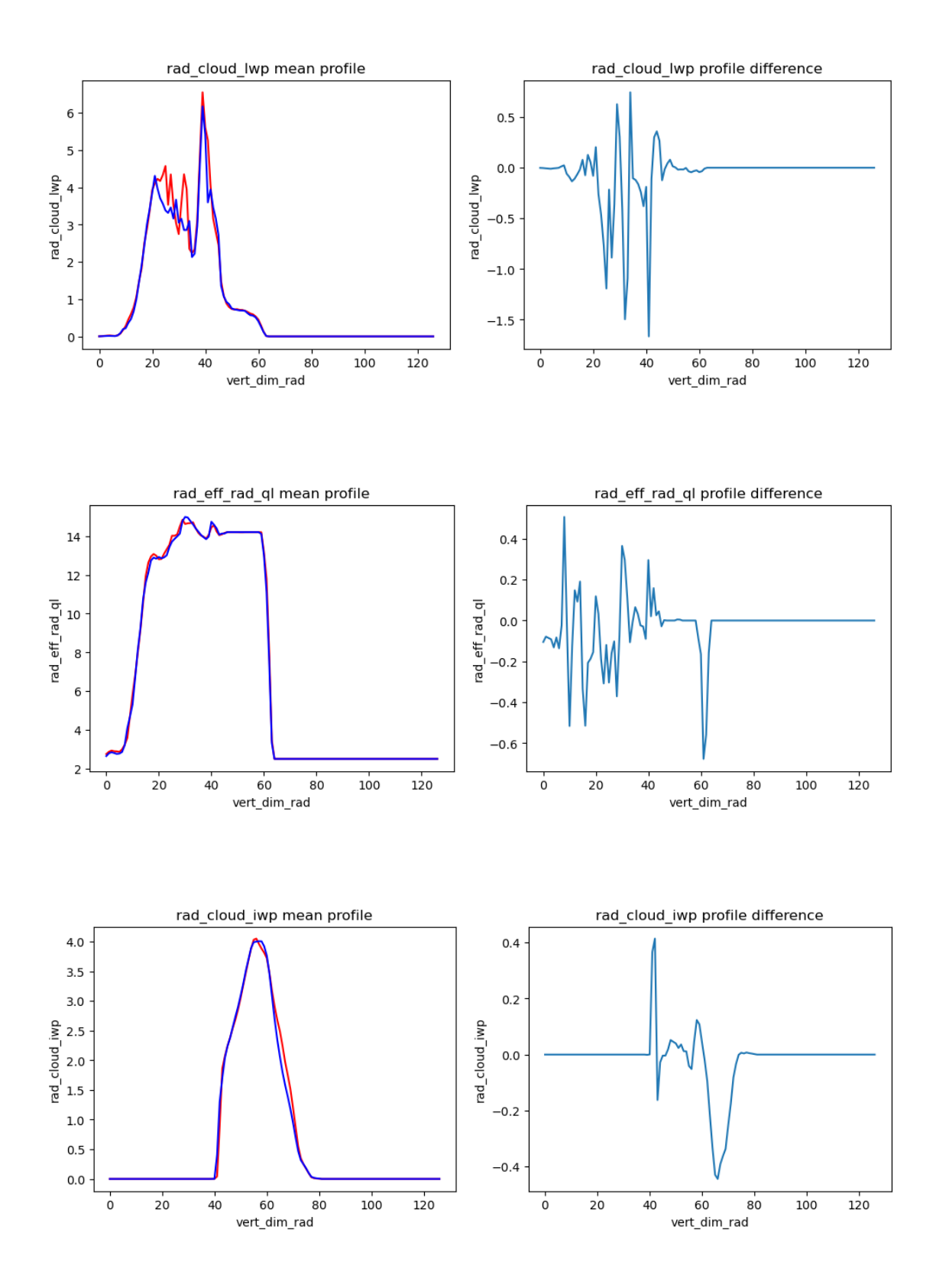

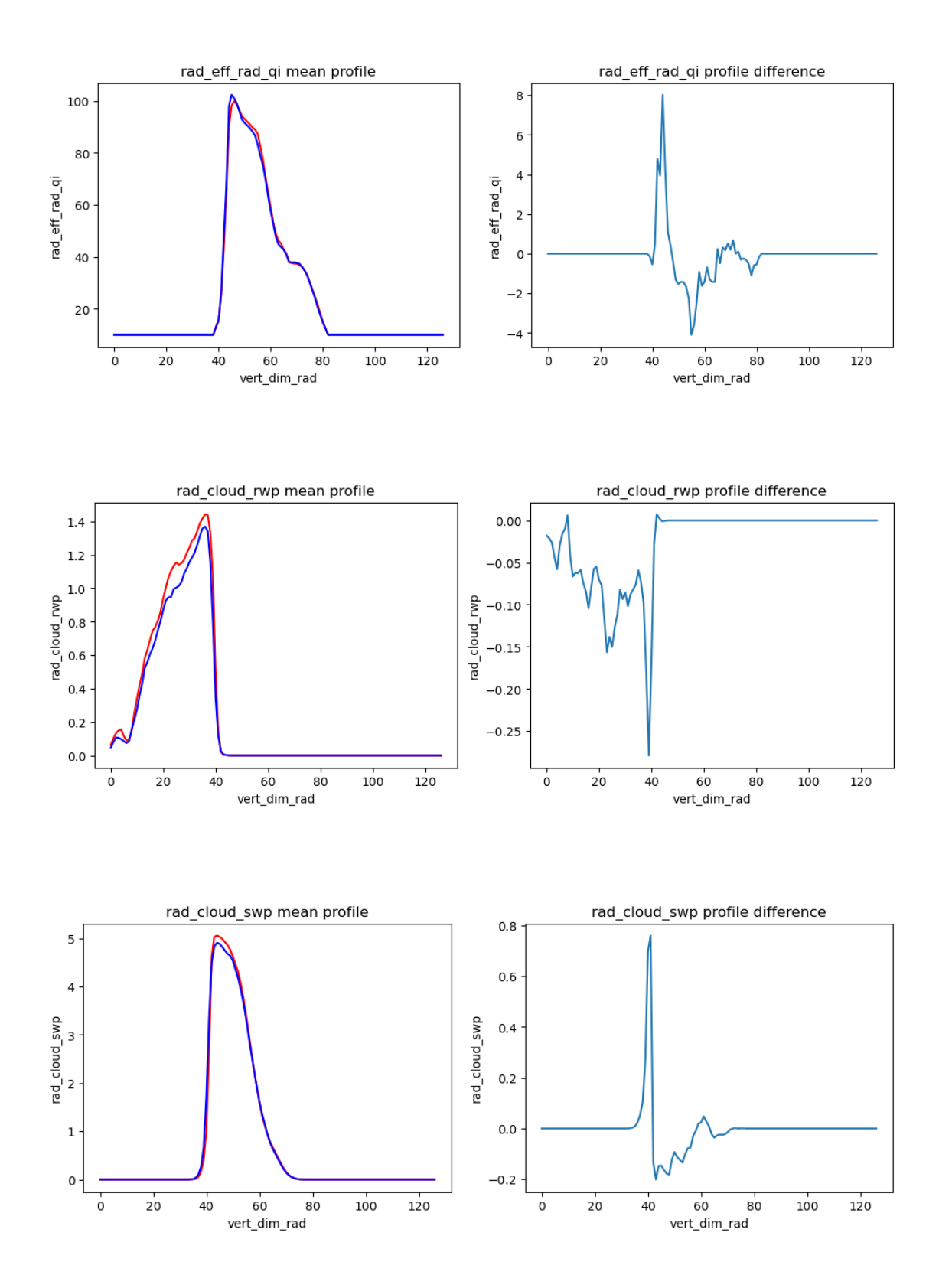

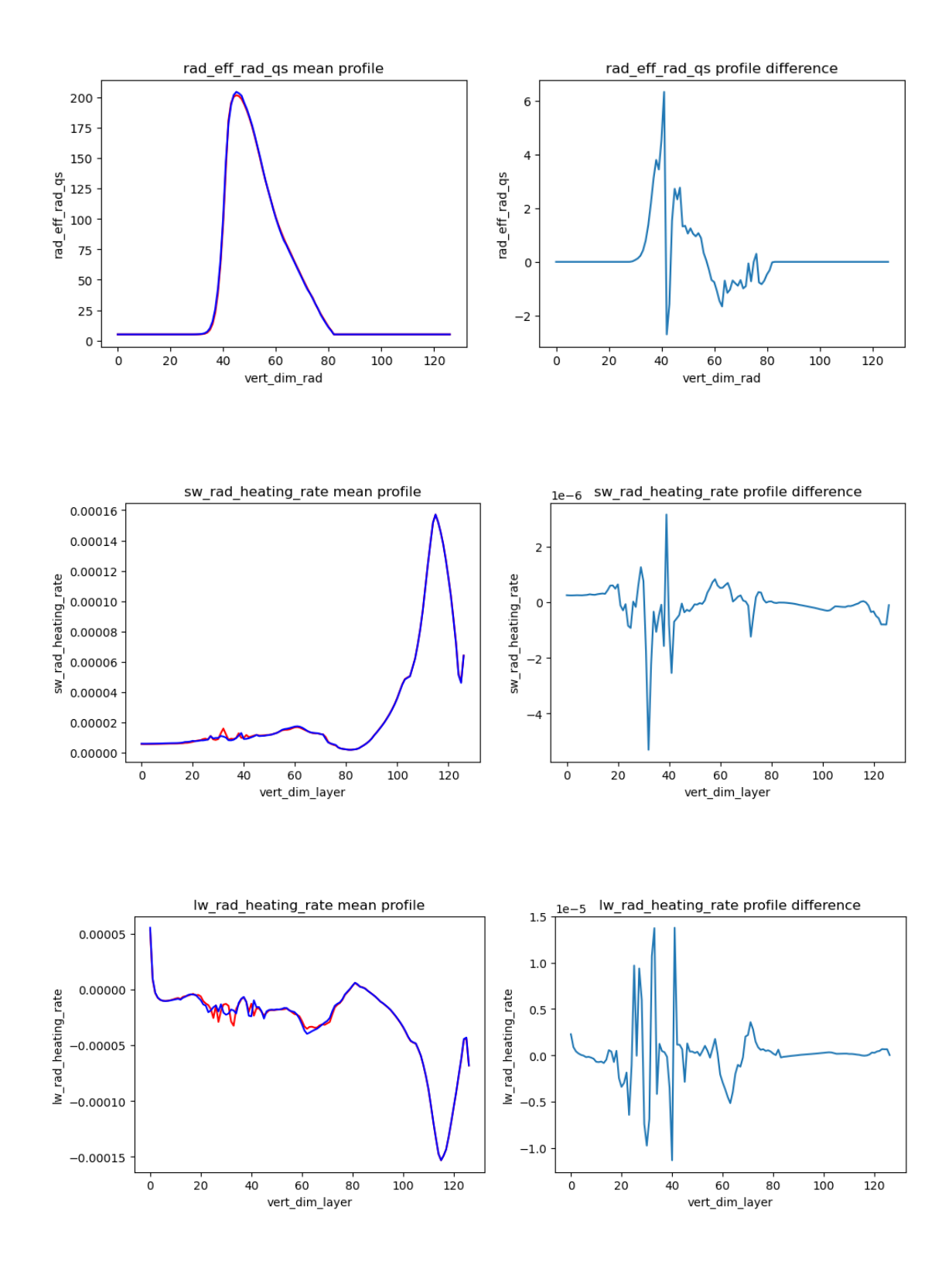

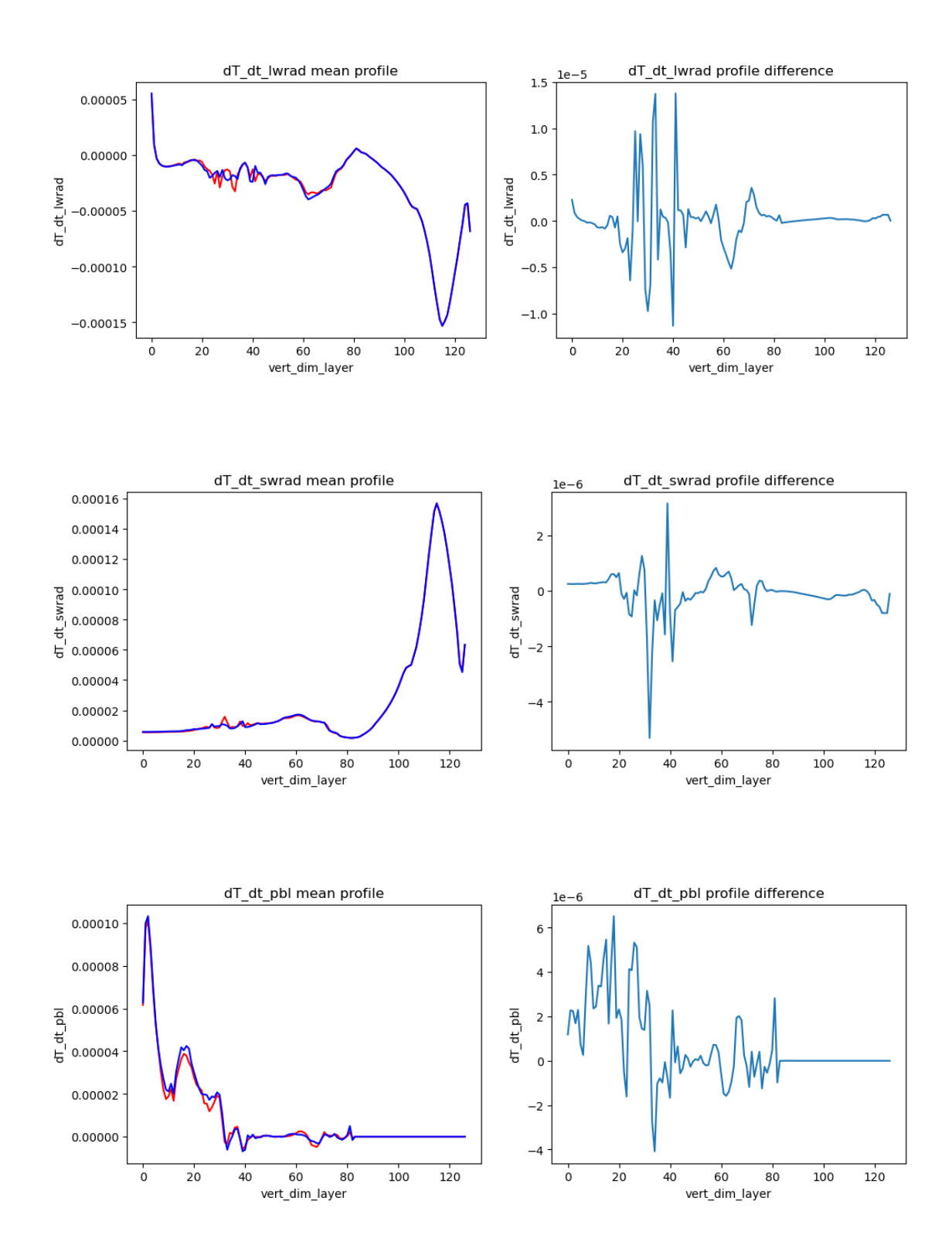

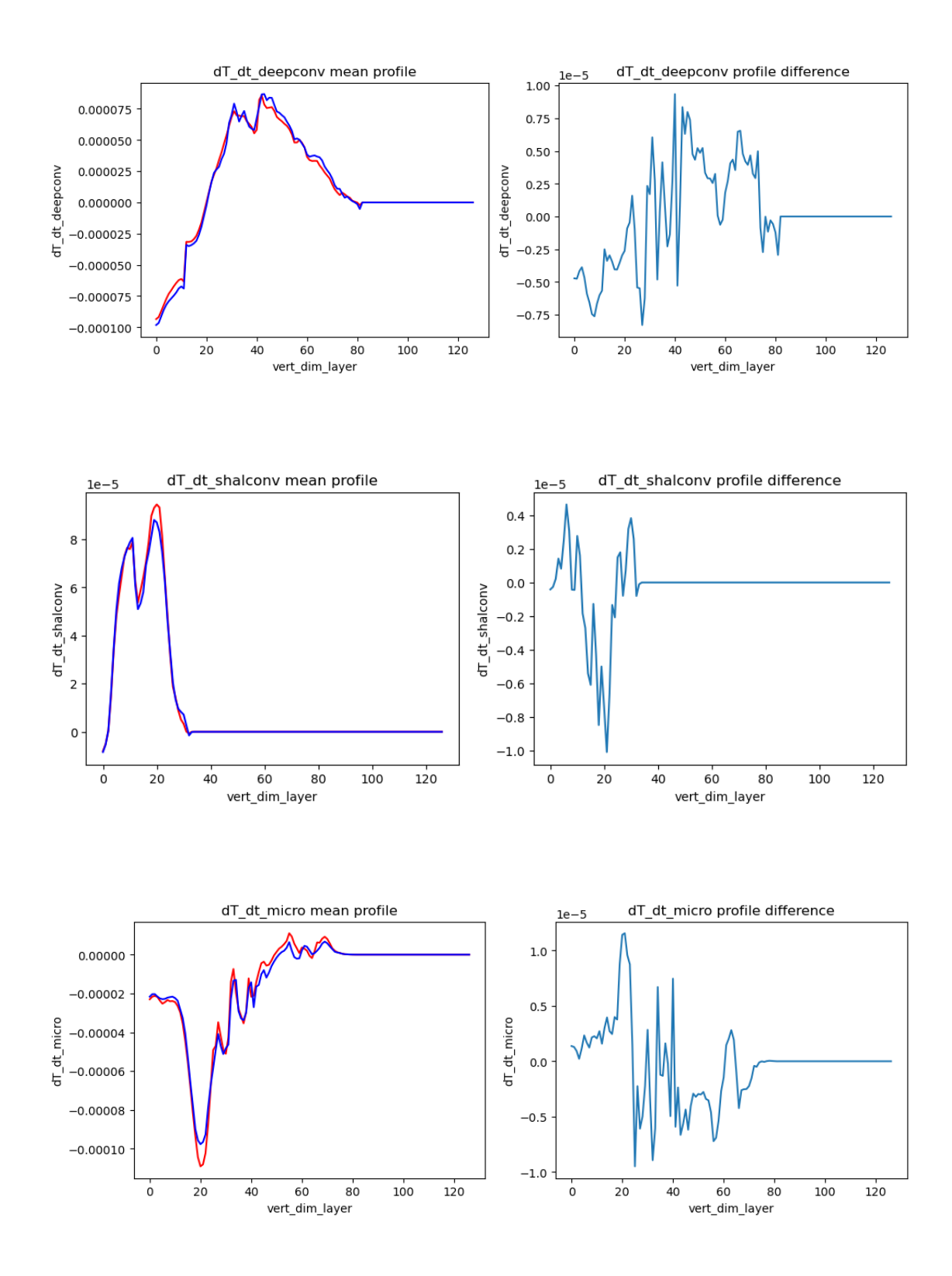

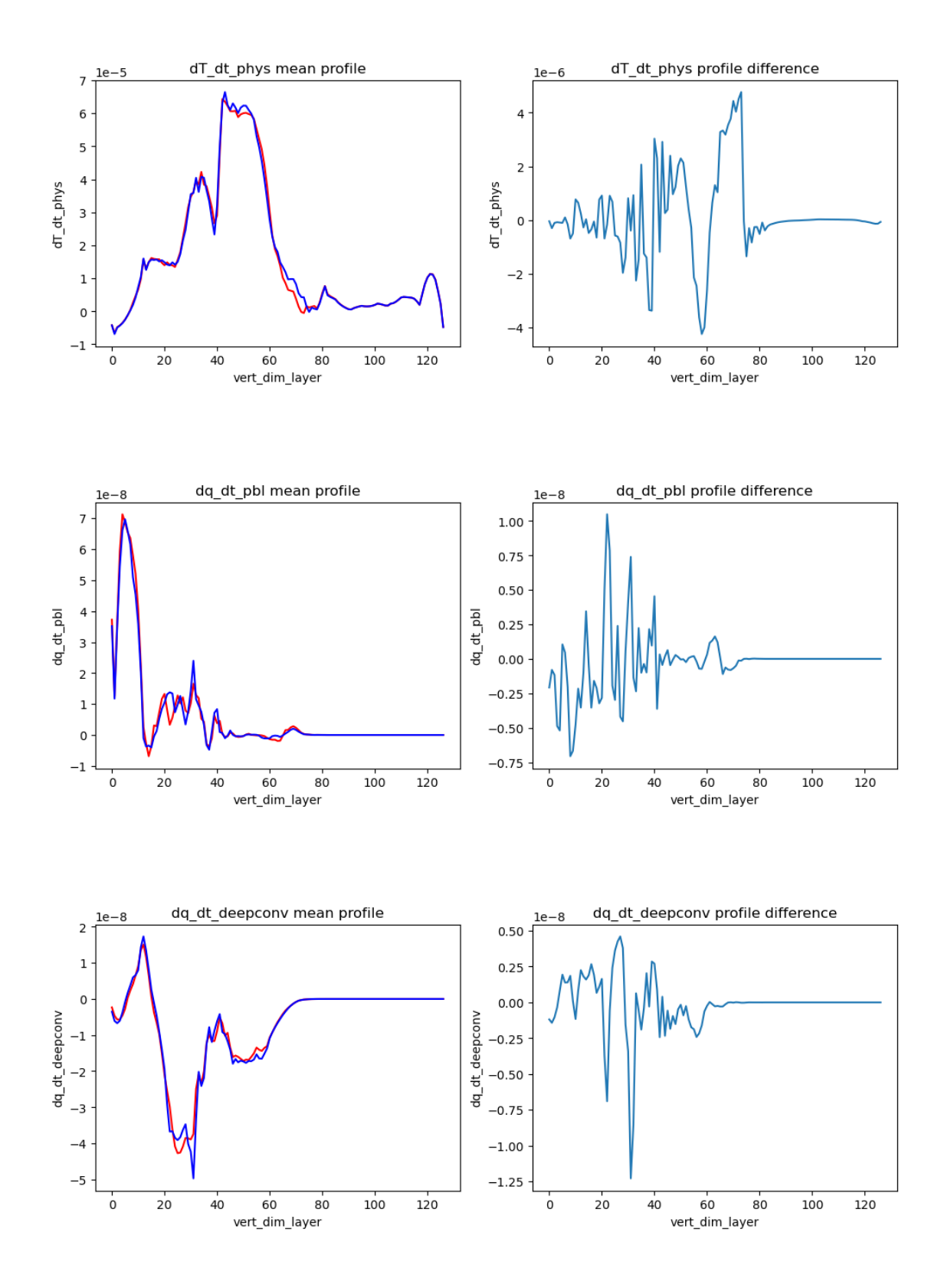

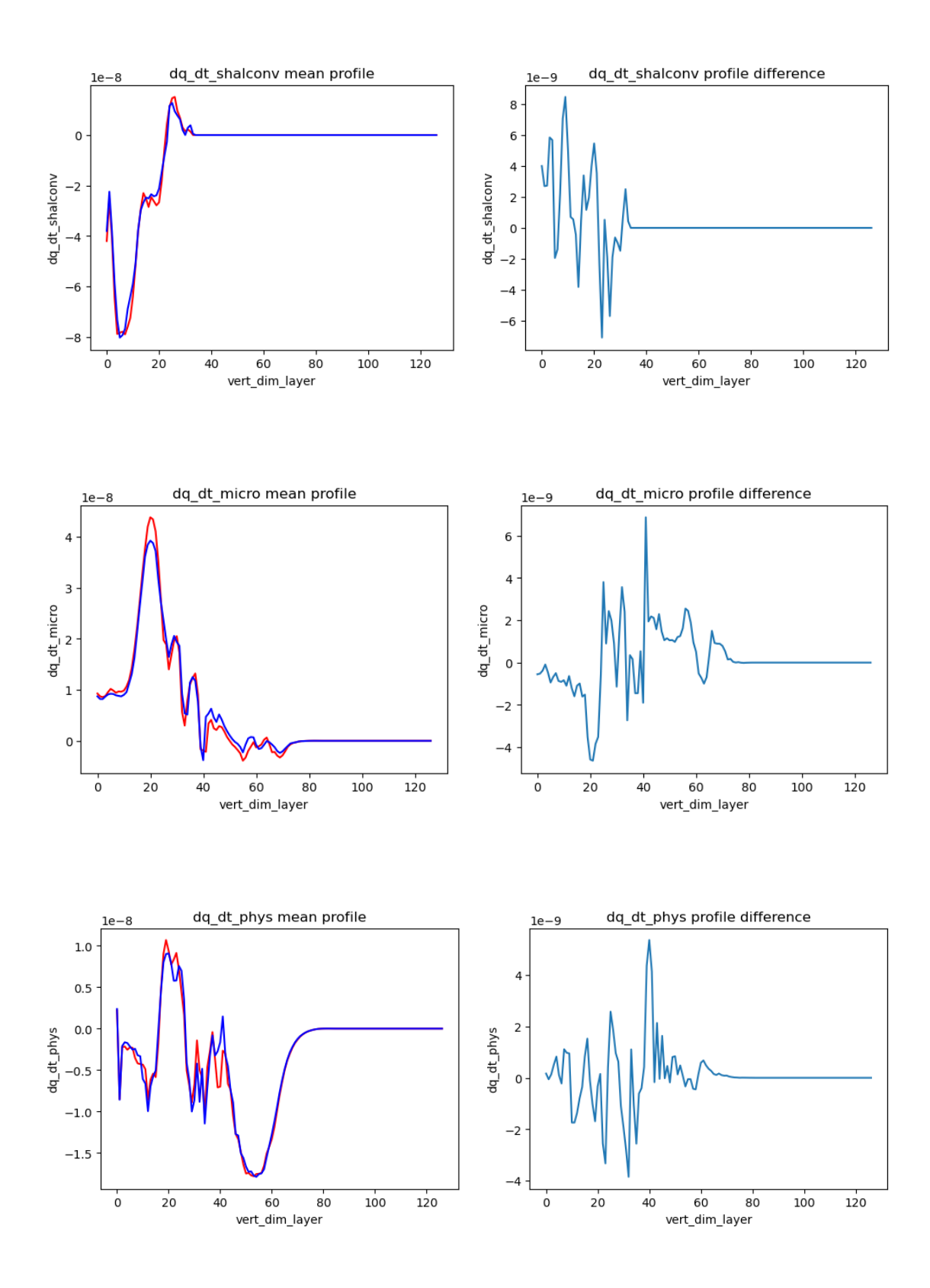

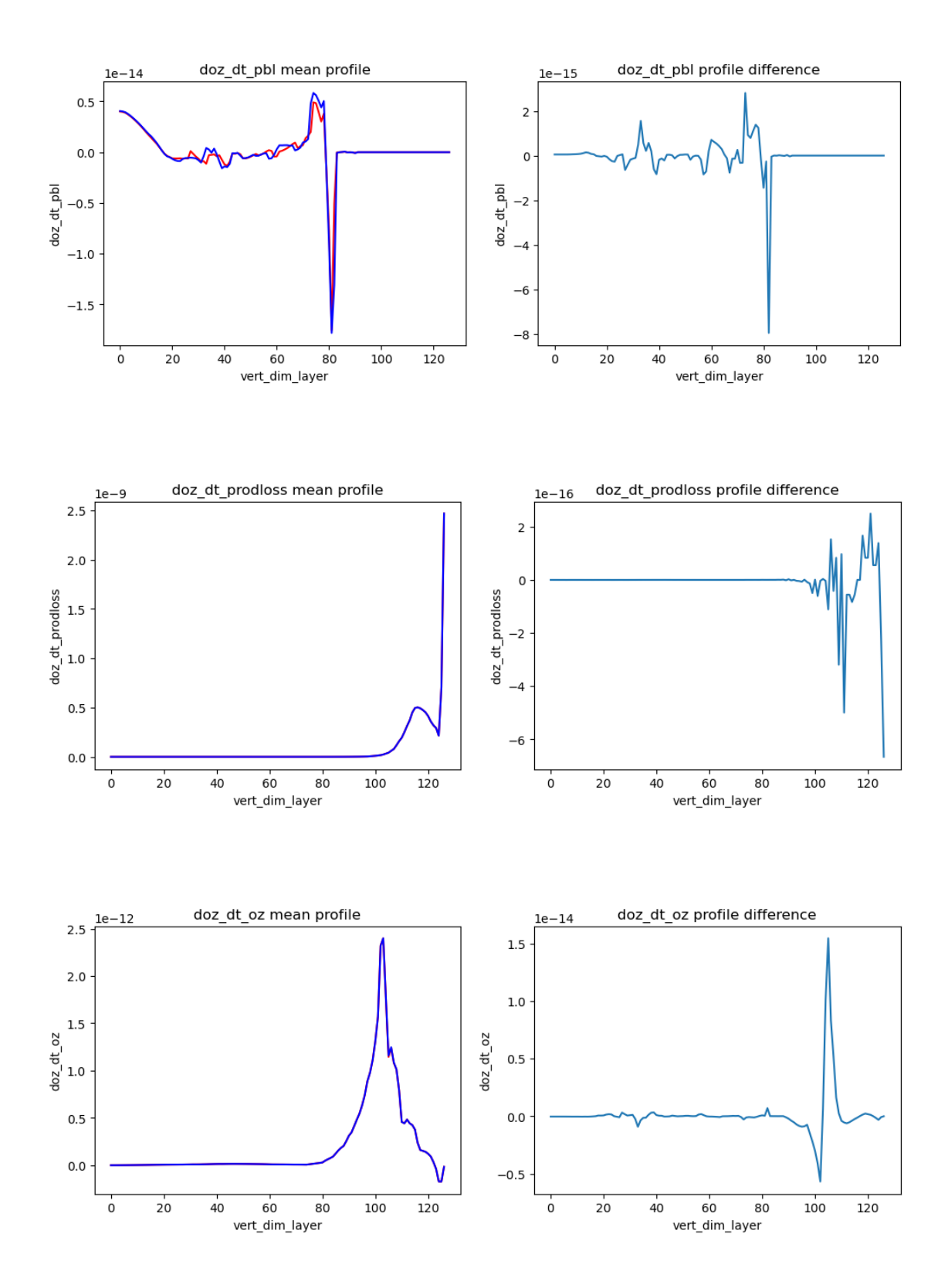

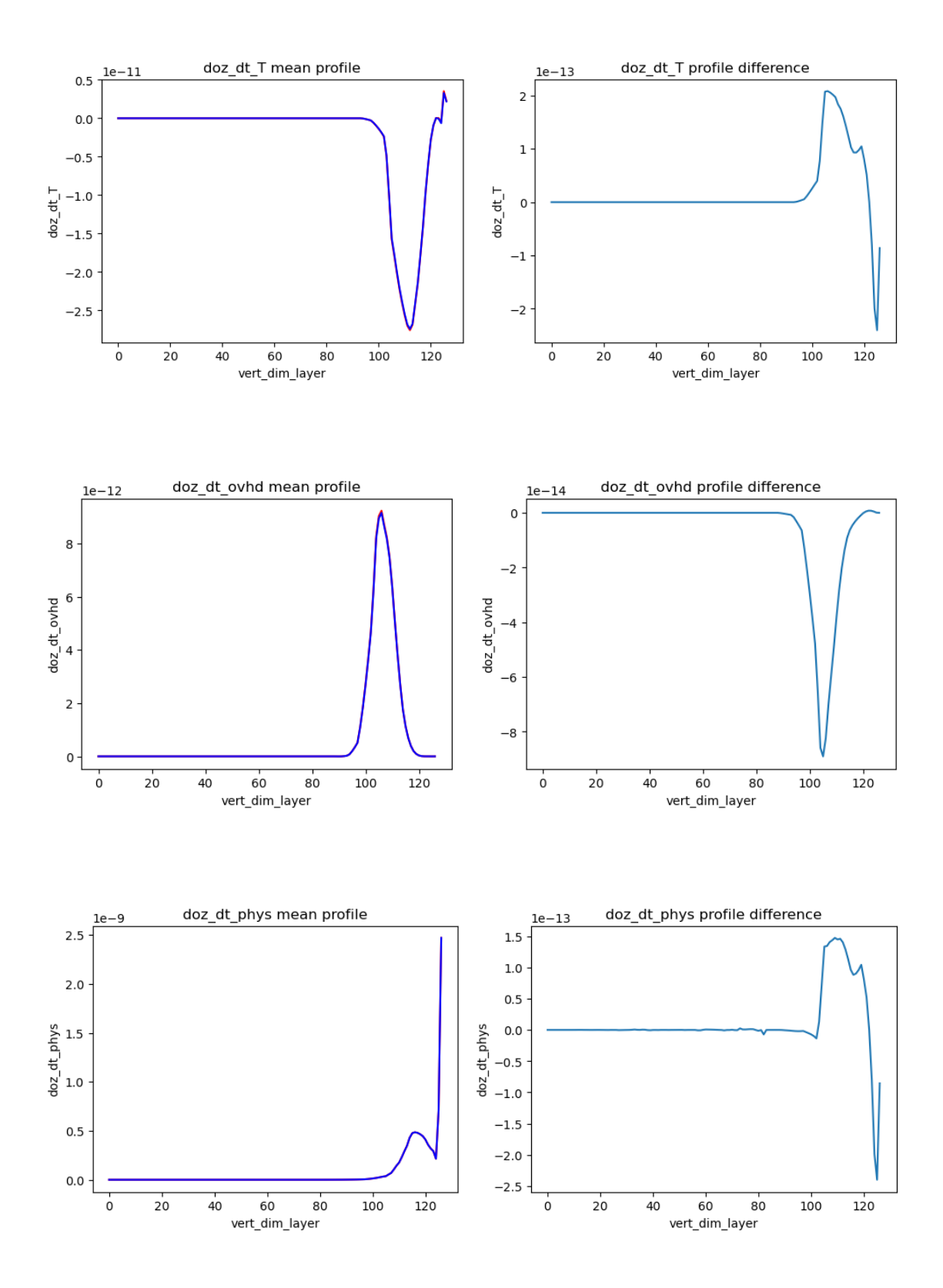

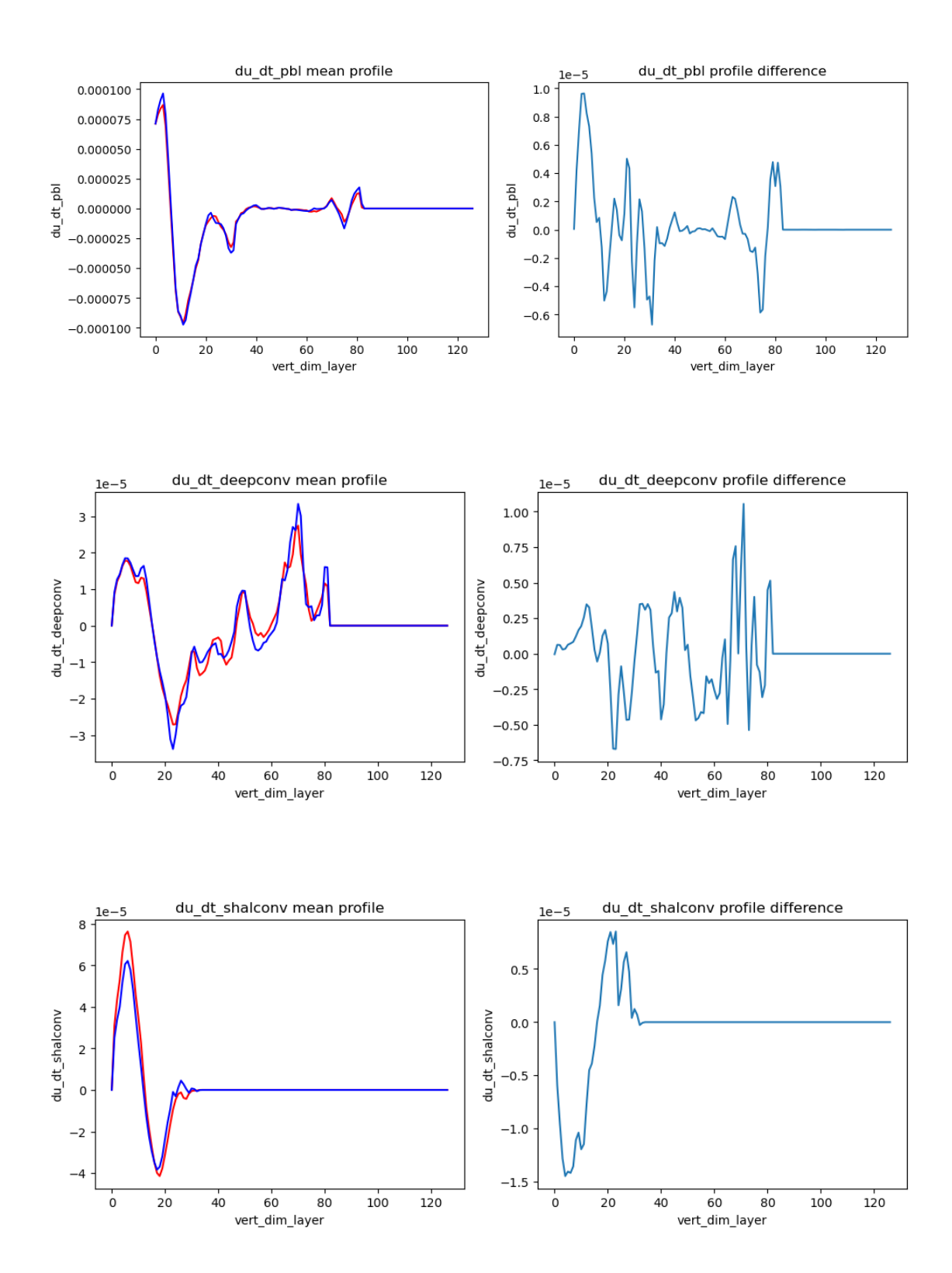

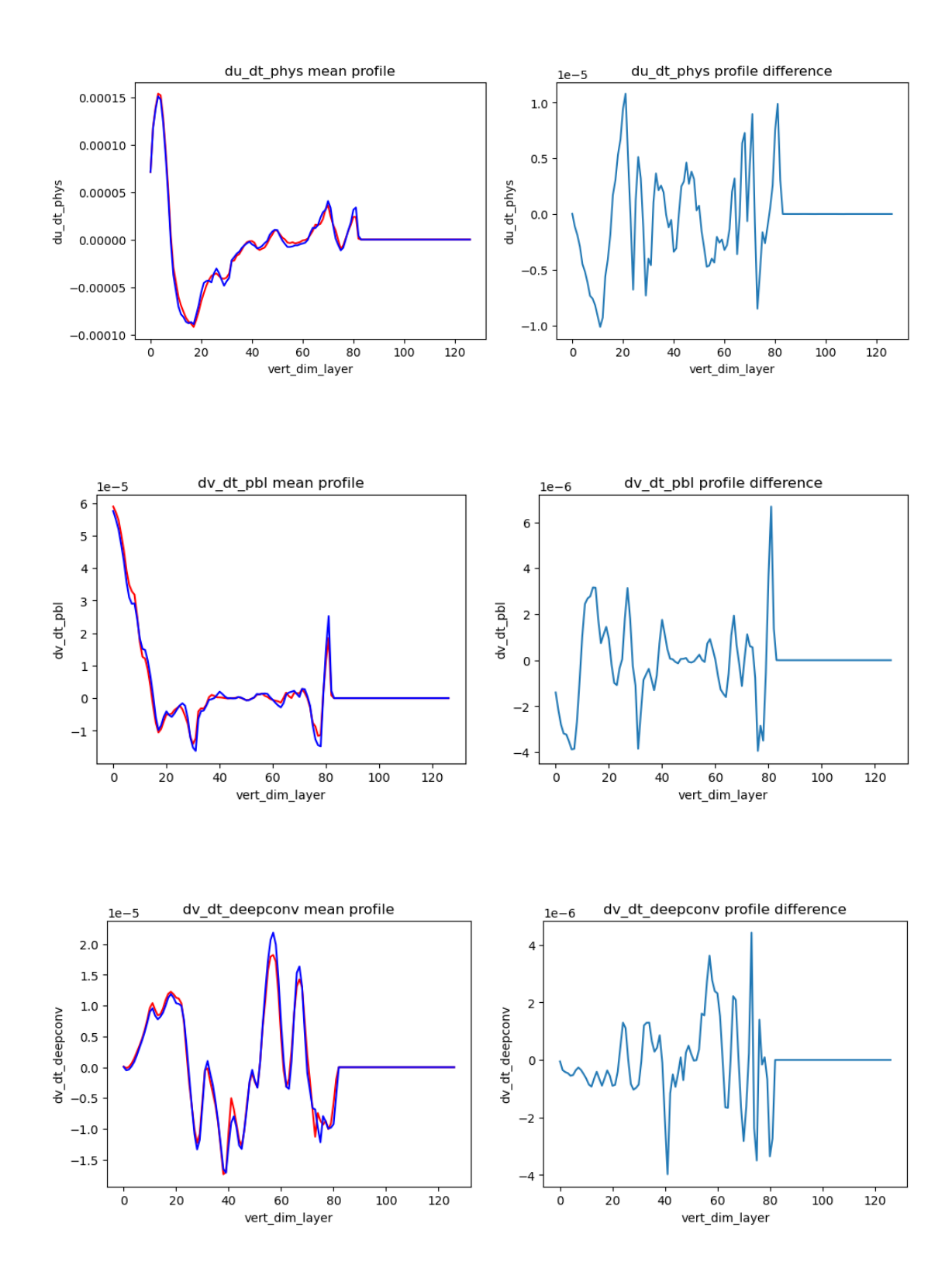

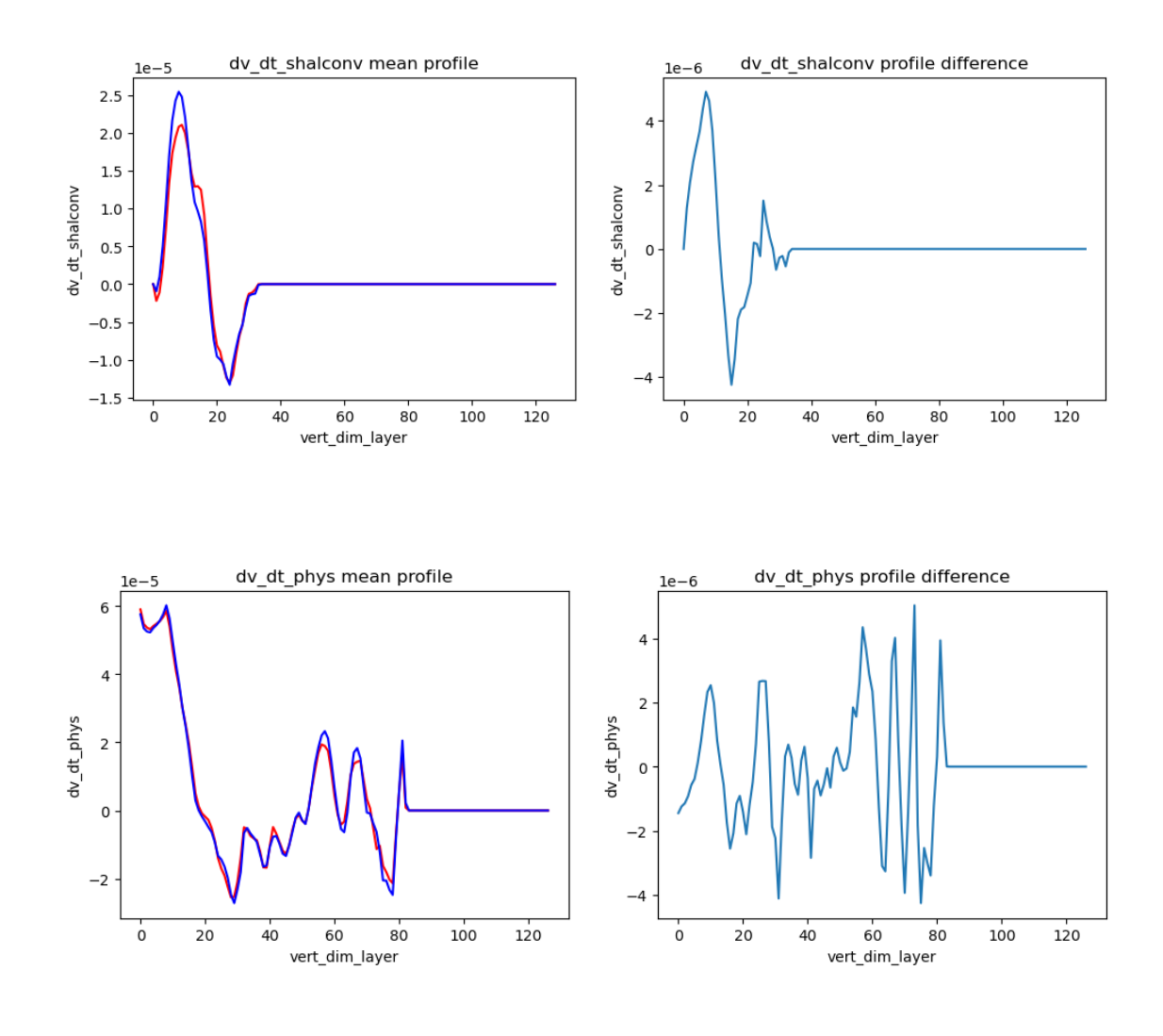

[ ]: